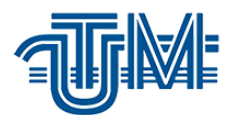

# **Evidența resurselor umane în baza platformei SAP ERP Evidence of human resources based on the SAP ERP platform**

**Masterand: Mihai Tamazlîcaru**

**Conducător: lect.univ. Ludmila Duca**

**Chișinău – 2019**

### MINISTERUL EDUCAȚIEI, CULTURII ȘI CERCETĂRII AL REPUBLICII MOLDOVA

Universitatea Tehnică a Moldovei

Facultatea Calculatoare Informatică și Microelectronică

Departamentul Ingineria Software și Automatică

**Admis la sustinere** 

Sef de departament: conf. univ., dr. Ciorbă Dumitru

Atlicho 15. decembrie 2014

## Evidența resurselor umane în baza platformei **SAP ERP**

Teză de master în

Tehnologii Informationale

Masterand: 10mg (Mihai Tamazlîcaru)

Conducător:

(Ludmila Duca)

Chișinău 2019

#### **ADNOTARE**

#### la teza de master "**Evidența resurselor umane în baza platformei SAP ERP**"

a studentului gr. TI-171M, specialitatea "Tehnologii informaționale"

#### Mihai Tamazlîcaru

Teza de masterat contiține 56 de pagini formatul A4 are 23 de figuri, 19 surse bibliografice şi 5 pagini de anexe.

În această lucrarea este abordată tema departamentului resurselor umane, procesul de recurate a angajaților. Este descris cum are loc acest proces, în cadrul unei companii. Care sunt cerințele de la angajor către angajat.

De asemena sunt descrise probleme cu care se pot confrunta angajații departamentului resurselor umane în timpul angajării persoanlului. Este facuta legătura dintre procesul de anjare mai invechit si acesta din zilele de astazi în care sunt deja utilizate diferite softuri automatizate. Sunt enumarete benfiiciile utilizării acestor softuri. Lucrarea dată este alcătuita din 3 capitole, concluziile finale, biblogarfii și anexe.

#### **ANNOTATION**

at master degree thesis "Human Resource Evidence based on SAP ERP platform"

of the student from TI-171M group, speciality "Information Technology"

#### Mihai Tamazlicaru

The master's thesis consists of 56 pages A4 format has 23 figures, 19 bibliographic sources and 5 pages of annexes.

In this thesis is described the theme of the human resources department, the recruiting process of the employees. It describes how this process takes place within a company. What are the requirements from the employer to the employee.

Also, there are described problems faced by employees of the human resources department during the engagement of the person. The link between the more aging process and the one of today's automated software is already being used. The benefits of using these software are enumerated. This paper is made up of 3 chapters, final conclusions, bibliographies and appendices.

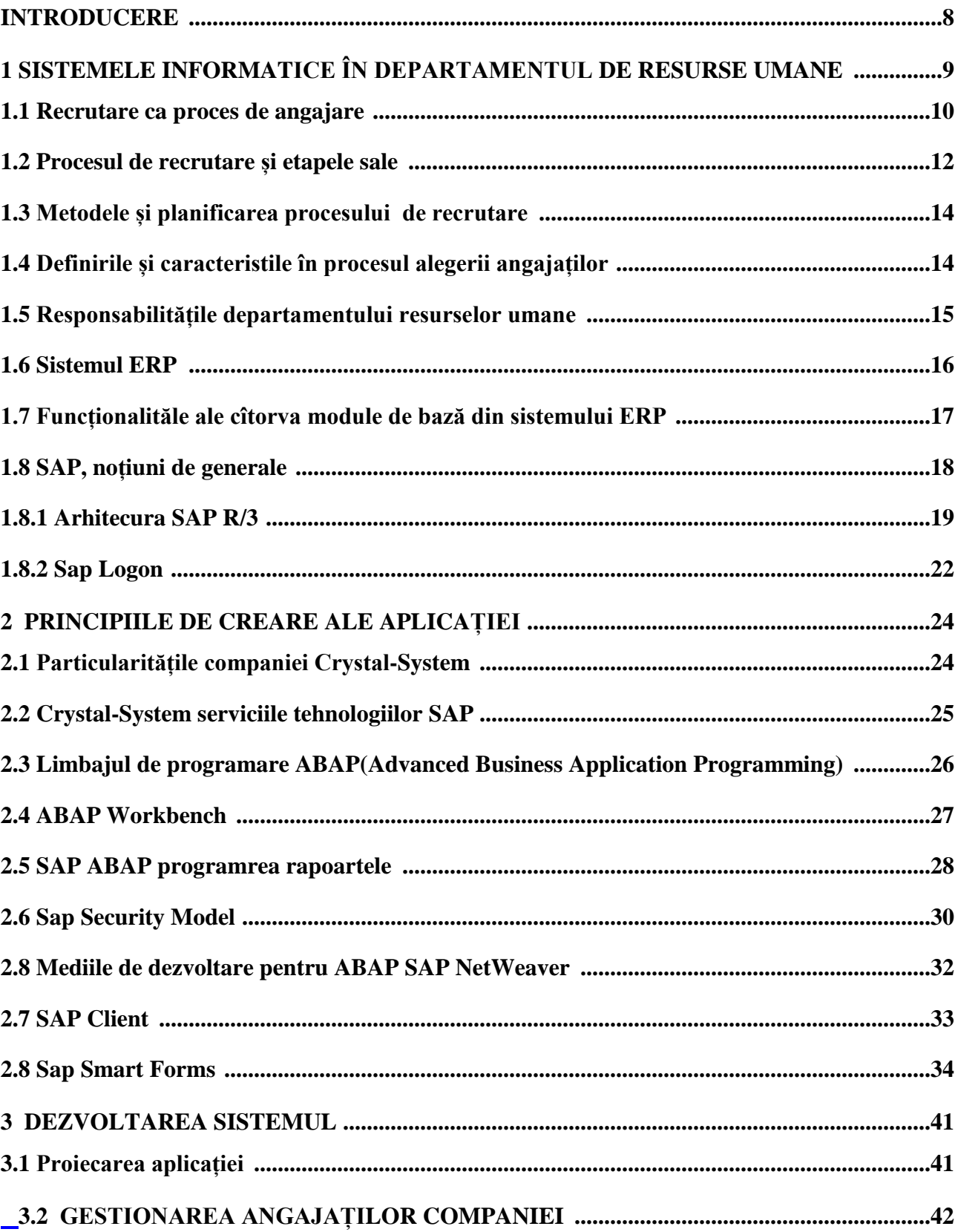

### **Cuprins**

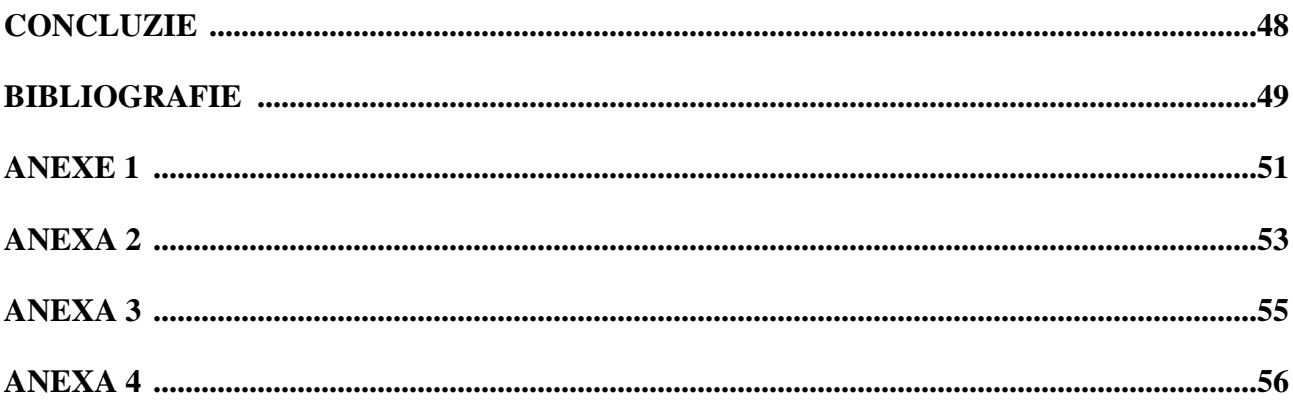